All. F6

## **Tracciato Record File TARES**

Il file service per la TARES è un file di testo che contiene tutti i dati per la stampa dei dati TARES in qualunque metodo (F24 o bollettini postali).

Il file si deve costruire seguendo queste caratteristiche :

- 01 record con i dati anagrafici
- 03 record con i dati degli insediamenti
- 04 record con i totali
- 05 record con le rate per gli F24
- 06 record con le rate per i bollettini
- 07 record con rate richieste in acconto (Opzionale per emissione conguaglio TARES)
- 08 record con totali da acconto e conguaglio (Opzionale per emissione conguaglio TARES)
- 99 record di chiusura

Ogni campo deve essere separato dal carattere di delimitazione pipe |

I primi due caratteri contraddistinguono il record e possono avere i valori 01 03 04 05 06

Dopo il carattere di delimitazione abbiamo subito il nome della variabile seguita dal campo due punti :

I nomi delle variabili NON si possono modificare e tutte le variabili descritte devono essere presenti.

Il comune può avere la possibilità di decidere di inserire nella stampa la rata unica o non inserirla. Questa scelta può essere fatta solo in caso di stampa con bollettini, se stampiamo con F24 la rata unica non viene mai inserita.

## **Record 01 Dati Anagrafici**

In questo record riportiamo tutti i dati anagrafici del soggetto. Può esistere un solo record 01 per ogni contribuente.

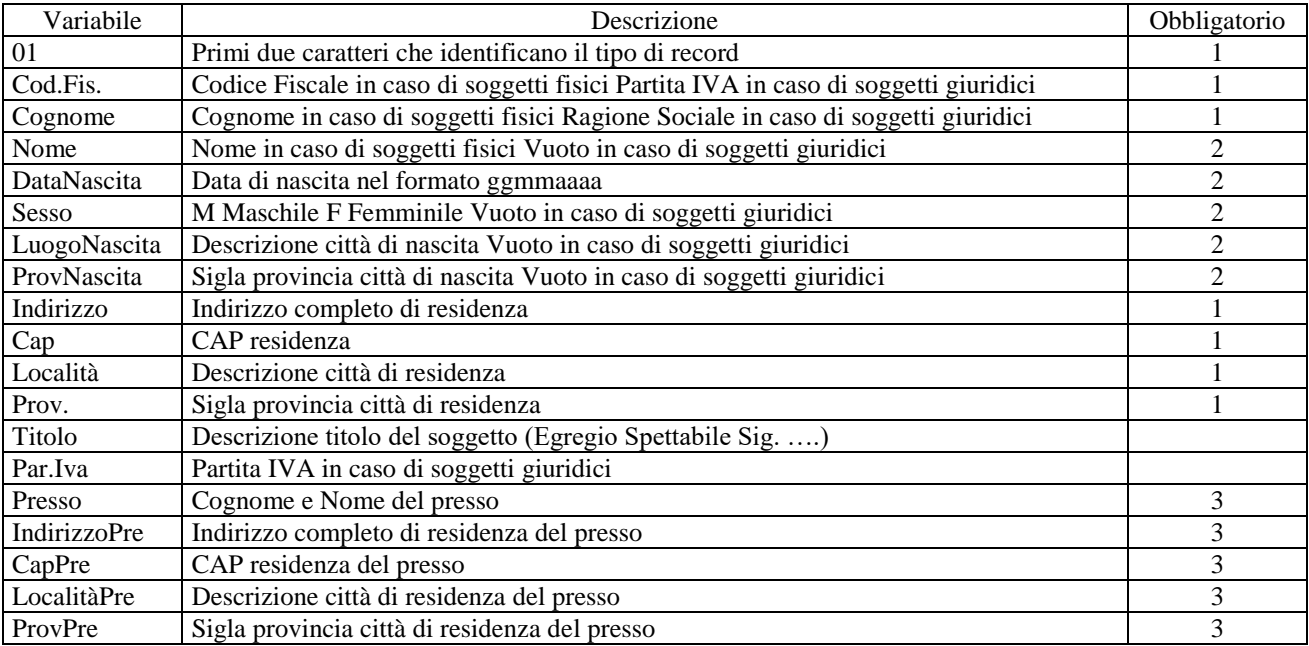

1 Campi Obbligatori

2 Campi Obbligatori per persone fisiche

3 Campi Obbligatori in caso di presso

Esempio di un record persona fisica

01|Cod.Fis.: BBRCLR48S65C034R|Cognome: ABBRUZZESE|Nome: CLARA|DataNascita: 25111948|Sesso: F|LuogoNascita:

CASSINO|ProvNascita: FR|Indirizzo: VIA DEL CARPINO, 8 /2|Cap: 03043|Località: CASSINO|Prov.: FR|Titolo: |Par.Iva: |Presso: |IndirizzoPre: |CapPre: |LocalitàPre: |ProvPre:

Esempio di un record persona giuridica

01|Cod.Fis.: 00123456789|Cognome: Maggioli SPA|Nome: |DataNascita: |Sesso: |LuogoNascita: |ProvNascita: |Indirizzo: VIA DEL CARPINO, 8 /2|Cap: 47822|Località: SANTARCANGELO DI ROMAGNA|Prov.: RN|Titolo: |Par.Iva: |Presso: |IndirizzoPre: |CapPre: |LocalitàPre: |ProvPre:

# **Record 03 Dati Insediamenti**

In questo record riportiamo tutti i dati delle utenze occupate dal soggetto. Possiamo avere tanti record 03; uno per ogni utenza.

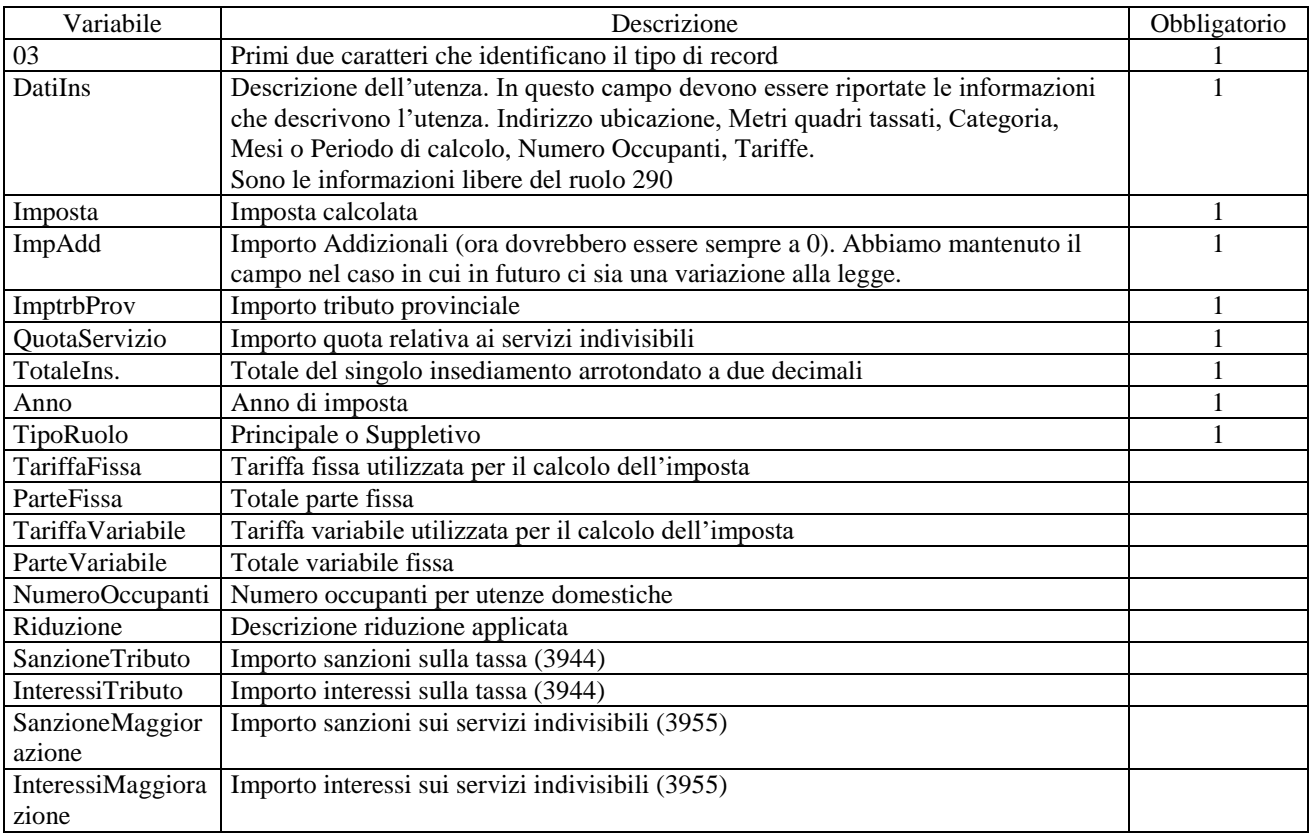

1 Campi obbligatori. Gli importi non possono essere vuoti, se vuoti vanno impostati a 0

Esempio di un record

03|DatiIns: VIA PIETA' 11 Metri 79 Mesi 12 Riduzione 20% Categoria ABITAZIONI PRIVATE|Imposta: 104,75|ImpAdd: 0|ImptrbProv: 5,24|QuotaServizio: 0|TotaleIns.: 109,99|Anno: 2013|TipoRuolo: Principale|TariffaFissa: |ParteFissa: |TariffaVariabile: |ParteVariabile: |NumeroOccupanti: |Riduzione:

### **Record 04 Totali**

In questo record abbiamo le somme per gli insediamenti riportati nei record 03.

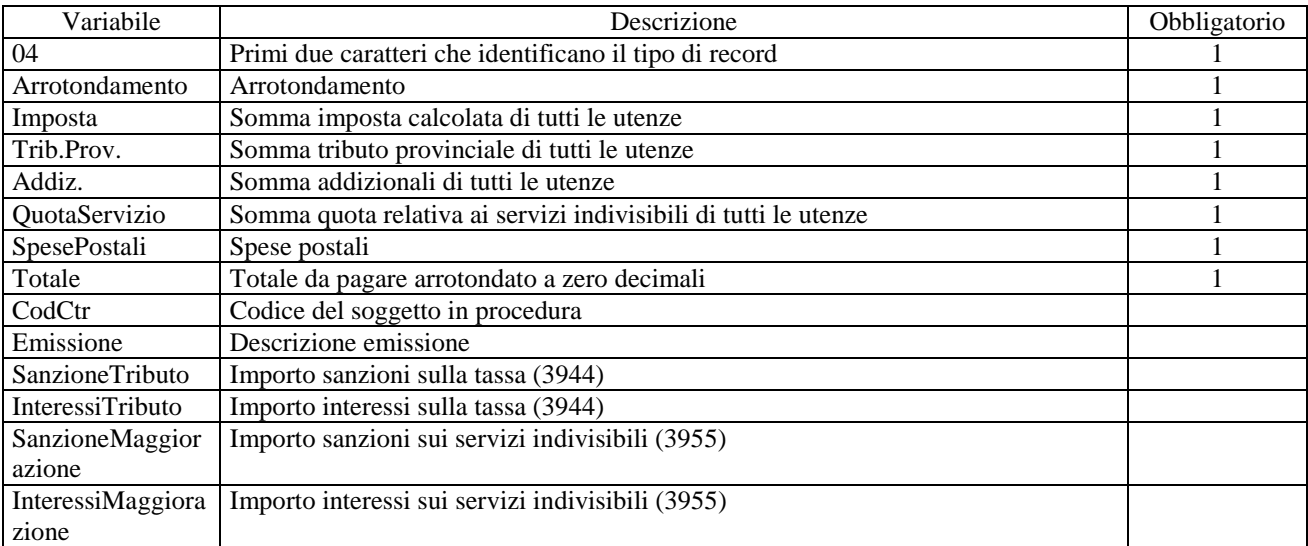

1 Campi obbligatori. Gli importi non possono essere vuoti, se vuoti vanno impostati a 0

Esempio di un record con arrotondamento positivo

04|Arrotondamento: 0,01|Imposta: 104,75|Trib.Prov.: 5,24|Addiz.: 0|QuotaServizio: 0|SpesePostali: 0|Totale: 110|CodCtr: 1|Emissione: 1 31/05/2013

Esempio di un record con arrotondamento negativo

04|Arrotondamento: -0,01|Imposta: 104,77|Trib.Prov.: 5,24|Addiz.: 0|QuotaServizio: 0|SpesePostali: 0|Totale: 110|CodCtr: 1|Emissione: 1 31/05/2013

# **Record 05 Dati per la stampa con modello F24**

In questo record abbiamo le informazioni da stampare sul modello F24. Il modello F24 ha molti campi specifici per l'ICI. Tutti questi campi sono presenti nel nostro record e vanno lasciati vuoti.

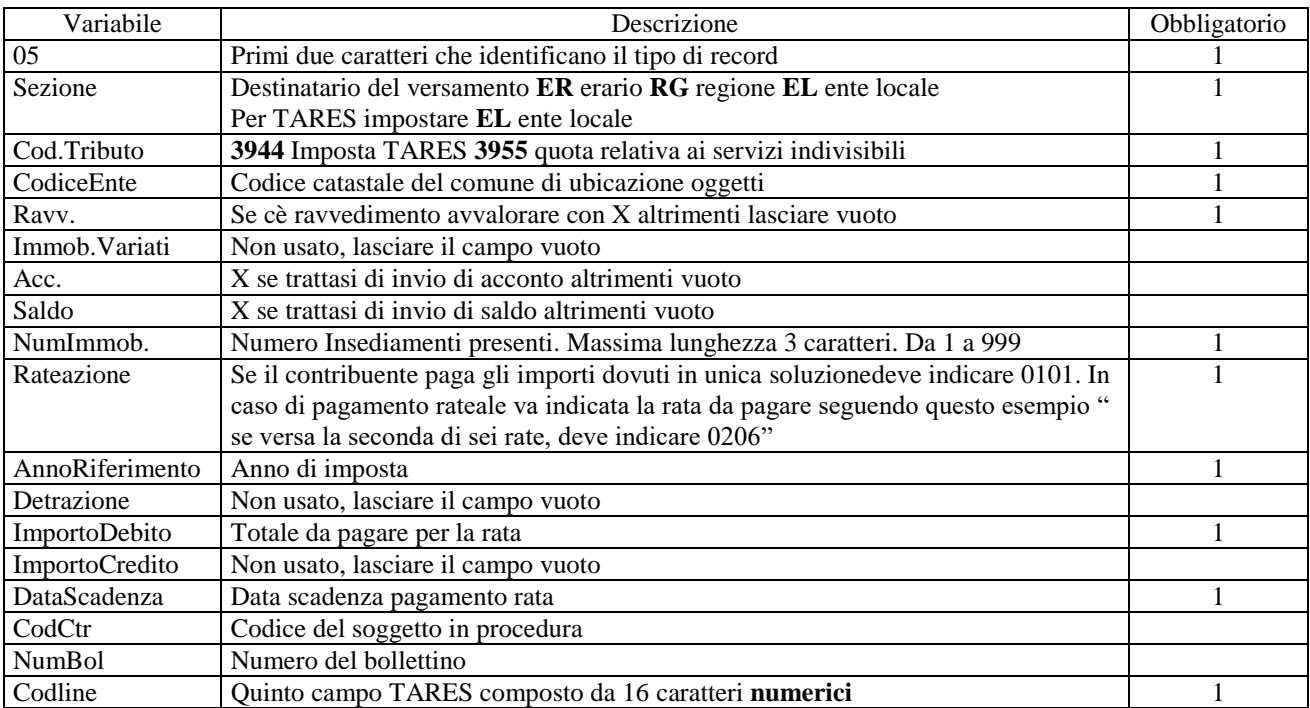

1 Campi obbligatori.

Esempio di un record

05|Sezione: EL|Cod.Tributo: 3944|CodiceEnte: C034|Ravv.: |Immob.Variati: |Acc.: |Saldo: |NumImmob.: 2|Rateazione: 0103|AnnoRiferimento : 2013|Detrazione: |ImportoDebito: 37|ImportoCredito: |DataScadenza: 30/06/2013|CodCtr: 1|NumBol: 3|Codline: 3030340000000003

## **Record 06 Dati per la stampa con bollettino**

In questo record abbiamo le informazioni da stampare sul bollettino.

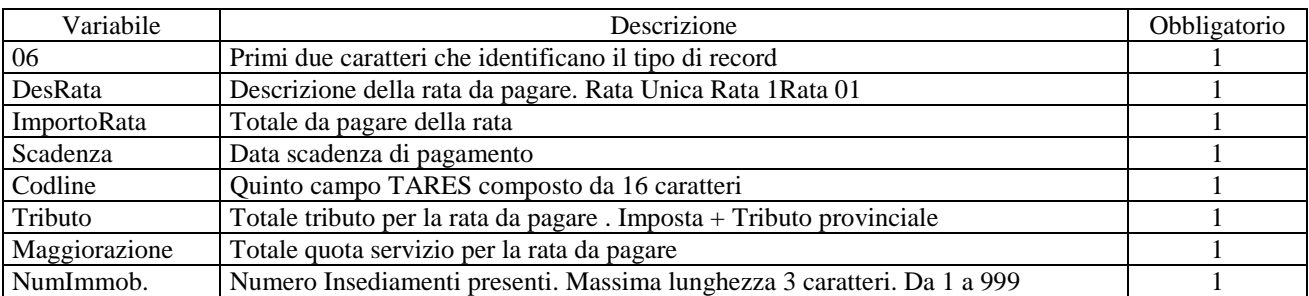

1 Campi obbligatori.

Esempio di un record

06|DesRata: Rata 1|ImportoRata: 37|Scadenza: 30/06/2013|Codline: 3030340000000003| Tributo:37 | Maggiorazione: 0 |NumImmob.: 2

## **Record 07 record con rate richieste in acconto**

In questo record abbiamo le informazioni da stampare sul bollettino.

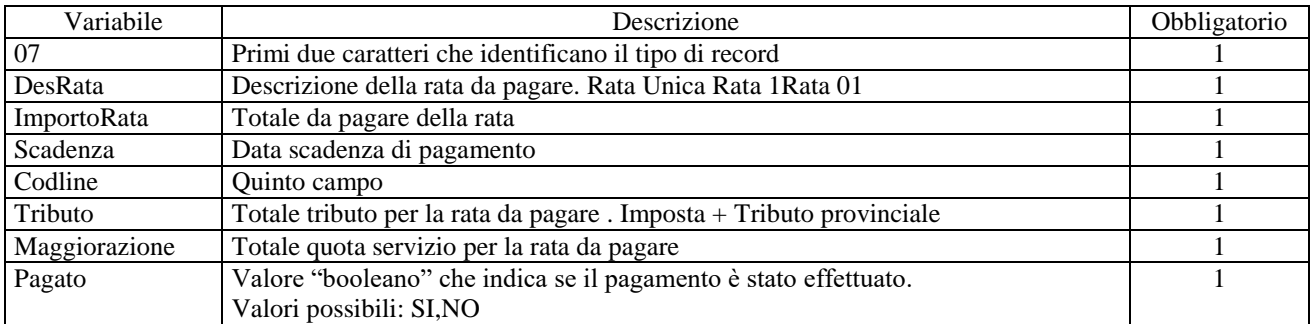

1 Campi obbligatori.

Esempio di un record

07|DesRata: Rata 1|ImportoRata: 37|Scadenza: 30/06/2013|Codline: 3030340000000003| Tributo:37 | Maggiorazione: 0 | Pagato: SI

## **Record 08 record con totali da acconto e conguaglio**

In questo record abbiamo le informazioni da stampare sul bollettino.

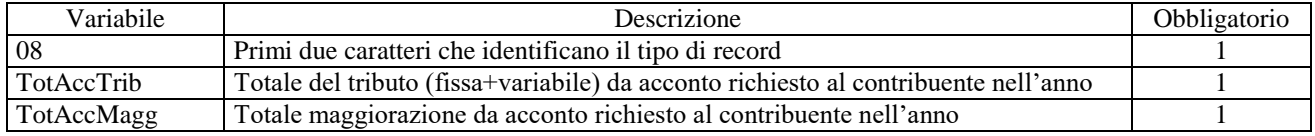

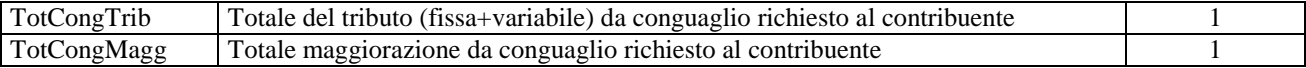

#### Esempio di un record

08|TotAccTrib: 20.56|TotAccMagg: 0|TotCongTrib: 20.56|TotCongMagg: 0

## **Record 99 Chiusura Contribuente**

Questo record indica la chiusura dei dati per il contribuente.

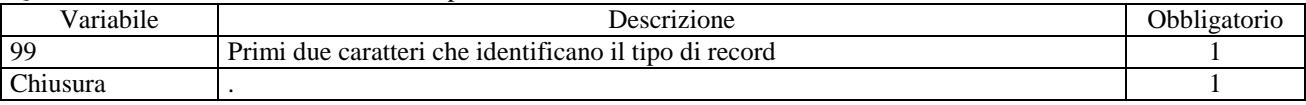

Esempio di un record 99|.

Esempio file service per un soggetto con una sola utenza e pagamento in tre rate. In questo esempio abbiamo anche la quota servizio indivisibile.

01|Cod.Fis.: BBRPLG45L17L736M|Cognome: ABBRUSCATO|Nome: PIERLUIGI|DataNascita: 17071945|Sesso: M|LuogoNascita: VENEZIA|ProvNascita: VE|Indirizzo: VIA VALERIANA N. 11|Cap: 25050|Località: SONICO|Prov.: BS|Titolo: |Par.Iva: |Presso: |IndirizzoPre: |CapPre: |LocalitàPre: |ProvPre:

03|DatiIns: Cat.UD.1-MQ.161-Mesi.12-VIA R. LEONCAVALLO n.16-Utenza domestica 1 componen|Imposta: 85,71|ImpAdd: 0|ImptrbProv:<br>4,29|QuotaServizio: 48,3|TotaleIns.: 138,3|Anno: 2013|TipoRuolo: Principale|TariffaFissa: |ParteF

05|Sezione: EL|Cod.Tributo: 3944|CodiceEnte: H357|Ravv.: |Immob.Variati: |Acc.: |Saldo: |NumImmob.: 1|Rateazione:<br>0103|AnnoRiferimento : 2013|Detrazione: |ImportoDebito: 30|ImportoCredito: |DataScadenza: 31/07/2013|CodCtr:

3083570000000003<br>06|DesRata: Rata 1|ImportoRata: 30|Scadenza: 31/07/2013|Codline: 3083570000000003|Tributo: 30 |Maggiorazione: 0<br>05|Sezione: EL|Cod.Tributo: 3944|CodiceEnte: H357|Ravv.: |Immob.Variati: |Acc.: |Saldo: |NumI

06|DesRata: Rata 2|ImportoRata: 30|Scadenza: 30/09/2013|Codline: 3083570000000004|Tributo: 30 |Maggiorazione: 0<br>05|Sezione: EL|Cod.Tributo: 3944|CodiceEnte: H357|Ravv.: |Immob.Variati: |Acc.: |Saldo: |NumImmob.: 1|Rateazio 3083570000000005

05|Sezione: EL|Cod.Tributo: 3955|CodiceEnte: H357|Ravv.: |Immob.Variati: |Acc.: |Saldo: |NumImmob.: |Rateazione: 0303|AnnoRiferimento : 2013|Detrazione: |ImportoDebito: 48,3|ImportoCredito: |DataScadenza: 30/11/2013|CodCtr: 1|NumBol: 5|Codline: 308357000000005<br>06|DesRata: Rata 3|ImportoRata: 78|Scadenza: 30/11/2013|Codline: 3083570000000005|Tributo: 29,7 99|.